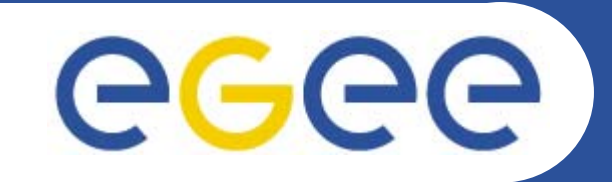

Enabling Grids for E-sciencE

## **MyProxy - a brief introduction**

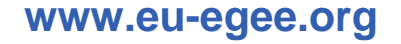

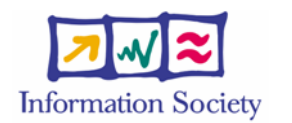

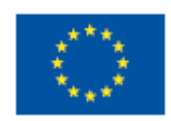

EGEE-II INFSO-RI-031688

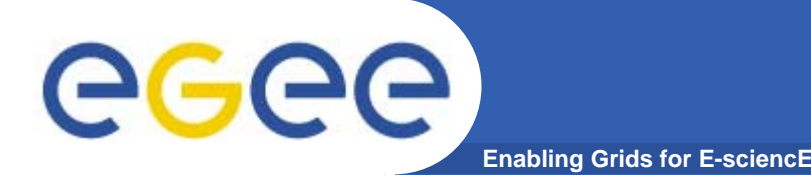

- $\bullet$  **You may need:**
	- To interact with a grid from many machines
		- And you realise that you must NOT, EVER leave your certificate where anyone can find and use it…. Its on a USB drive only.
	- To use a portal, and delegate to the portal the right to act on your behalf (by logging in to an account that can make a proxy certificate for you)
	- To run jobs with run/queue times longer than the lifetime of a short-lived proxy – the new WMS will refresh the proxy on your behalf.
- $\bullet$  **Solution: you can store a long-lived proxy in a "MyProxy repository" and derive a proxy certificate when needed.**

**"MyProxy"**

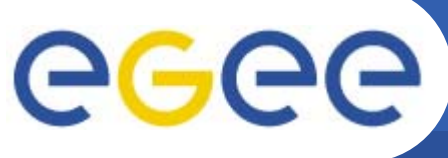

- **1. Destroy any existing proxy: voms-proxy-destroy**
- **2. Register a proxy with the MyProxy server myproxy-init --voms gilda You will be asked to set a new pass phrase for this server Remember what you set!**
- **3. To prove that you have no current proxy: voms-proxy-info –all**
- **4. Obtain a proxy from the server: myproxy-get-delegation -s grid001.ct.infn.it**
- **5. See that you do have a proxy now: voms-proxy-info –all Notice the siubject!**
- **6. Go to the GENIUS portal and log on using the new pass phrase and your sofiaXX name https://glite-tutor.ct.infn.it/**

**For more information:https://grid.ct.infn.it/twiki/bin/view/GILDA/MyProxyUse**

## eeee **Grid authentication with MyProxy**

**Enabling Grids for E-sciencE**

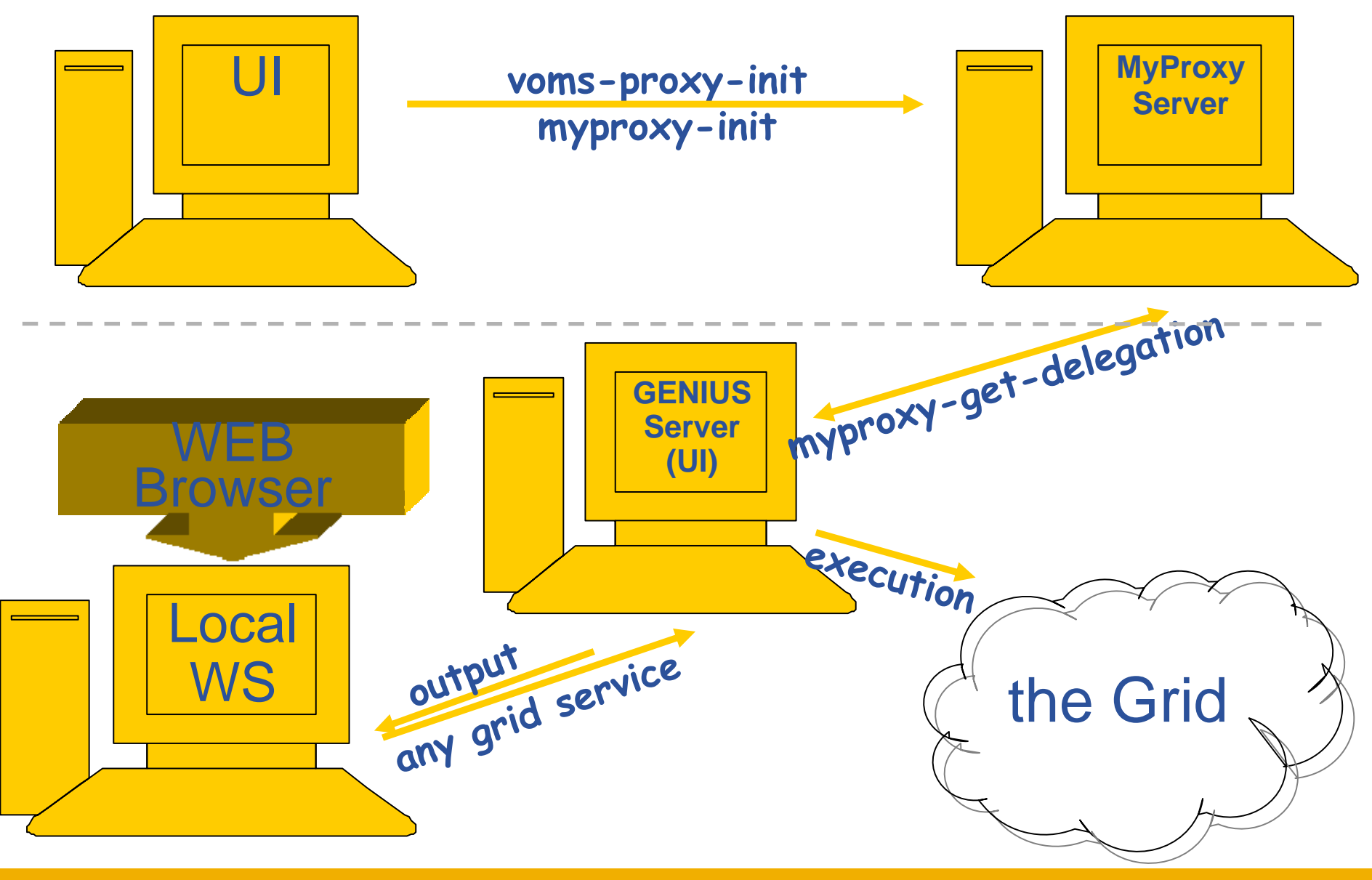

EGEE-II INFSO-RI-031688

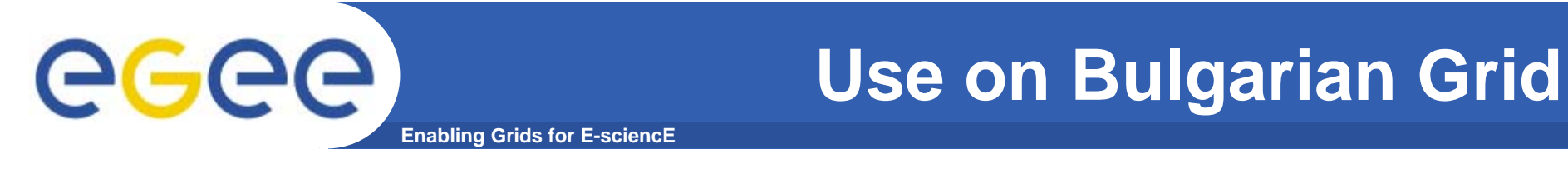

**Allow myproxy-init to issue proxies to WMS to allow execution of long jobs**

- $\bullet$ **-R : so the proxies are renewable by the WMS**
- $\bullet$  **-d: force use of the DN (distinguished name, the full name in your certificate)**
- $\bullet$  **-c: set the credential lifetime (in the MyProxy server) to 1 week, usually**
- $\bullet$ **-t: define the lifetime fo the issued proxy – usually 12 hours**
- $\bullet$  **Only some combinations of Resource Broker and MyProxy server work!**
	- Needs local knowledge

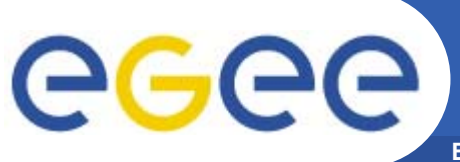

- $\bullet$ **ALSO:**
- $\bullet$ **The VOMS server will only issue 24 hour credentials!**
- $\bullet$  **Current approach:**
	- the proxy in the myproxy server needs to be refreshed every 24 hours
- $\bullet$  **Soon:**
	- The WMS will refresh the